# **bet350**

- 1. bet350
- 2. bet350 :pixbet apostas esportivas
- 3. bet350 :pixbet qual melhor jogo para ganhar dinheiro

## **bet350**

Resumo:

**bet350 : Inscreva-se em mka.arq.br agora e desfrute de recompensas incríveis! Bem-vindo à sua experiência de apostas única!** 

contente:

E-mail: \*\*

V c 1 4 3 lugares Bet365 é uma das opções de aposta disponível na plataforma apostas defensivas bet 3 365.

A aposta V c 1 4 3 lugares Bet365 permission que você escolha um vencedor em uma parte ou mesmo 3 desportivo,e também permitir quem você representa no até 3. resultados possíveis. Apresentando uma aposta desportiva mais flexível, a V c 1 3 4 3 lugares Bet365 é um momento para os que se sentem bem com as oportunidades do ganhar jantar em 3 eventos desportivo. Como jogar a aposta V c 1 4 3 lugares Bet365?

Olá, meu nome é Laura e sou uma fã apaixonada por futebol e jogos de azar. Recentemente, descobri um método rápido e seguro para fazer depósitos na Bet3

## **bet350 :pixbet apostas esportivas**

# **bet350**

O Bet365 é uma das casas de apostas mais populares do mundo, com mais de 200 milhões de jogadores em bet350 todo o globo. A Bet365 oferece um aplicativo Android que permite acessar bet350 plataforma de maneira fácil e rápida. Nesse artigo, você vai aprender como baixar o Bet365 APK no seu dispositivo Android e tirar proveito dessa ferramenta de apostas esportivas.

#### **bet350**

O Bet365 APK é o aplicativo oficial em bet350 formato de pacote de instalação disponibilizado pela Bet365 para dispositivos Android. Com ele, é possível realizar apostas desportivas, acompanhar eventos e gerenciar contas com facilidade.

#### **Como baixar o Bet365 APK no Android?**

Para baixar o Bet365 APK no seu dispositivo Android, siga os passos abaixo:

- 1. Abra o navegador mobile e acesse o site oficial da Bet365 {nn}
- 2. Desça a página até localizar a seção "APPs" ou "Todos os apps da Bet365"
- 3. Clique em bet350 "Download", e o download do Bet365 APK começará automaticamente
- 4. Após o download do arquivo, acesse as configurações do dispositivo e ative "Origens Desconhecidas" para permitir a instalação de aplicativos fora da Google Play Store
- 5. Encontre o APK baixado e clique em bet350 "Instalar" para concluir o processo

#### **Por que não consigo acessar o site da Bet365?**

Caso você não consiga acessar o site da Bet365, é possível que cookies ou cache do navegador corrompidos estejam impedindo que a página carregue corretamente. Tente limpar os dados do seu navegador e reiniciar o roteador. Lembre-se de que o aplicativo não está disponível na Google Play Store, então certifique-se de baixá-lo do site oficial.

#### **Como fazer apostas no Bet365 app?**

Após realizar o login, é simples realizar uma aposta no Bet365 app:

- 1. Selecione o esporte e evento esportivo desejados
- 2. Navegue pelos mercados para encontrar o tipo de aposta desejada
- 3. Defina o valor da aposta no boletim pronto para confirmação

Com seguidas esses passos, você estará livre para apostar e desfrutar dos melhores jogos e eventos esportivos em bet350 qualquer lugar!

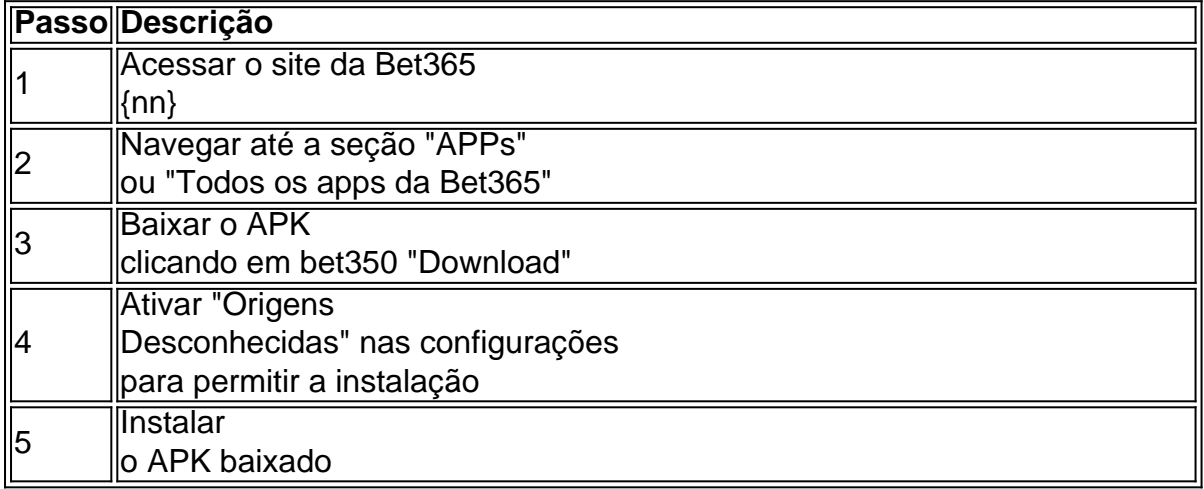

Então, é apenas seguir o passo a passo explicado acima para aproveitar o Bet365 APK e realizar apostas com facilidade!

tâneos. Estes pagamentos devem estar na bet350 conta bancária dentro de 1-4 horas. Em bet350 casos raros, pode demorar mais 4 horas. Quanto tempo levará para receber a minha a? helpcenter.paddypower : app respostas ; detalhe id Você poderá acessar seu o de qualquer caixa eletrônico onde as compras pré-pagas da Mastercard on-line são as,

### **bet350 :pixbet qual melhor jogo para ganhar dinheiro**

### **Aidan O'Brien confía en que City Of Troy estará relajado antes del Derby en Epsom**

Aidan O'Brien, el entrenador de City Of Troy, no tiene planeadas medidas especiales para mantener relajado al caballo antes de la carrera del Derby en Epsom, el sábado. O'Brien cree que el caballo se alteró en los establos antes de la carrera de las 2,000 Guineas en Newmarket, lo que elevó su frecuencia cardíaca a su máximo antes de tiempo y lo hizo desvanecerse en el campo.

O'Brien está confiado en que el jinete Ryan Moore y el personal del circuito de carreras de Epsom podrán mantener a su estrella tranquila y relajada.

#### **Posibilidades de City Of Troy en el Derby**

A pesar de su actuación decepcionante en las 2,000 Guineas, City Of Troy sigue siendo el caballo con la mejor puntuación en la clasificación Timeform y es el principal contendiente en las apuestas. Sin embargo, a 7-2, su apuesta no ofrece un buen valor, ya que hay varios caballos con mejores formas recientes y pedigríes que sugieren que mejorarán significativamente en la distancia de una milla y media.

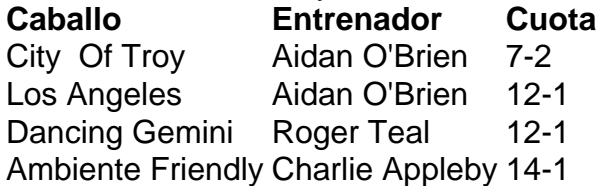

El segundo caballo de O'Brien, Los Angeles, y Dancing Gemini, entrenado por Roger Teal, son opciones más atractivas a 12-1.

Author: mka.arq.br Subject: bet350 Keywords: bet350 Update: 2024/7/24 21:21:09